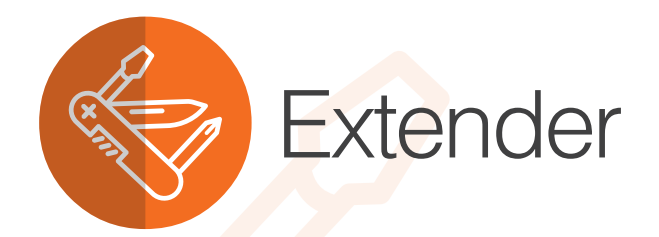

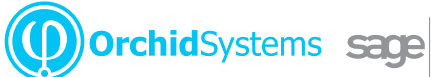

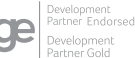

# "A cost-effective way to configure, customize and extend Sage 300"

## Why use Extender?

- **Customize Sage 300 without complex code**
- All configurations and scripts stored securely in your Sage 300 database
- Easy to upgrade, no need to recompile your customizations
- l Works with all Sage 300 core modules, plus 3rd Party modules developed in the SDK

# Extender Configurator

The Configurator edition lets you tailor Sage 300 without writing a single line of code.

#### **Alerts and Notifications**

Configure Extender to monitor selected fields. When changes occur, trigger real-time email alerts, or display details on Sage 300 screens using Orchid Notes.

#### **Logging**

Create an audit trail of key changes to the Sage 300 database. Log what changed, when it changed, who made the change. Access logs using context-sensitive screen icons.

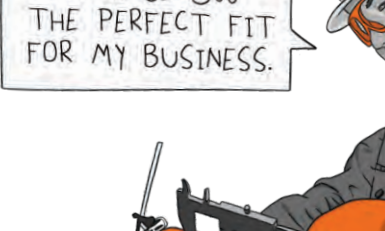

EXTENDER HELPS MAKE SAGE 300

#### **Integration**

Synchronize between systems more efficiently by calling external programs when changes occur within Sage 300.

#### **Workflow**

Add consistency and transparency to approvals and other critical business processes with structured workflows. Pre-defined Workflow Actions cater for common business scenarios. Monitor and manage progress with the Workflow Console.

Let remote workers participate in workflows with Remote Action Service and/or the Workflow Anywhere mobile App.

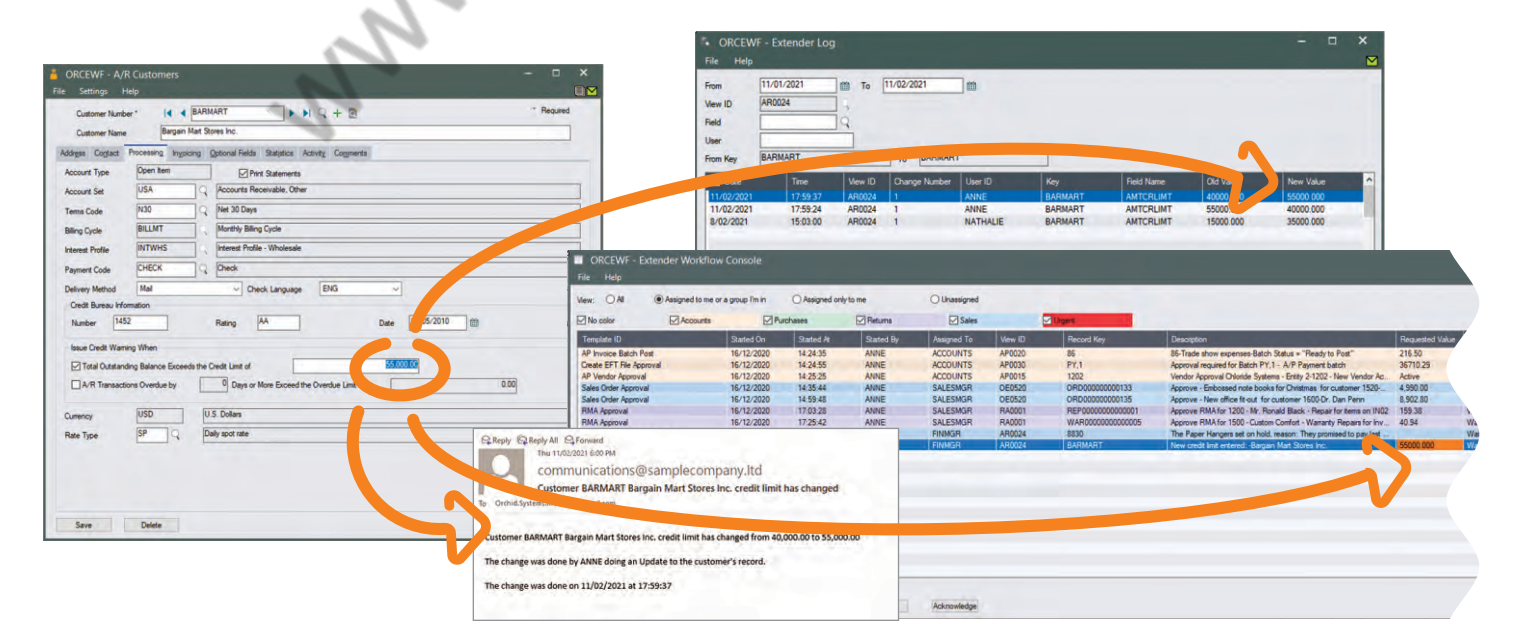

# Work Smarter with Orchid

# Extender Developer

The Developer edition includes all the Configurator features, while also letting you take customization of Sage 300 to the next level using Python scripts.

#### **Business Logic (Sage 300 Views)**

Introduce custom validations, conditional alerting, or automate business processes.

#### **Screen Customizations**

Modify existing screens in ways not possible at the View level (e.g. tailor tabs, fields, buttons, and finders). Create new screens without the need for complicated programming.

#### **Custom Tables**

Create Sage 300 Views and associated tables, without coding. These form part of the Sage 300 database and database dictionary, so they can be accessed, dumped and loaded just like any other view.

#### **Advanced Workflow**

Develop custom Workflow Actions using Python to complement our pre-defined actions. Incorporate Custom View/Table data into Workflow Actions.

#### **Advanced Integration**

Eg. integrate Sage 300 with cloud-based collaboration tools, or send shipment details to the warehouse when an order is placed.

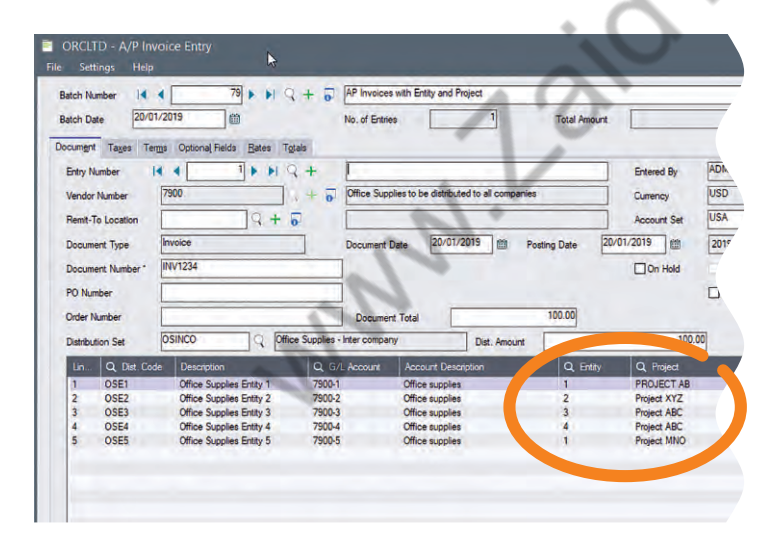

*Screen Customization with Optional Fields (Entity & Project) added to the AP Invoice Detail grid*

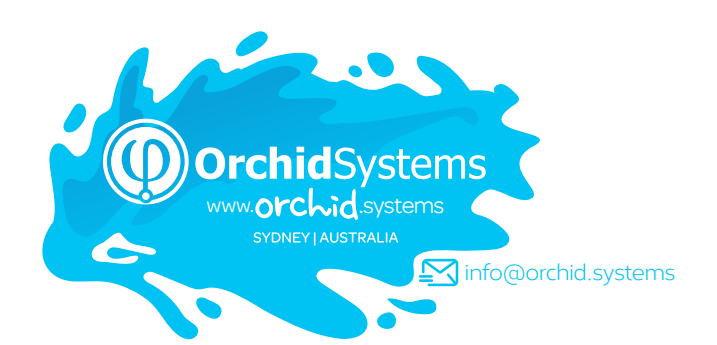

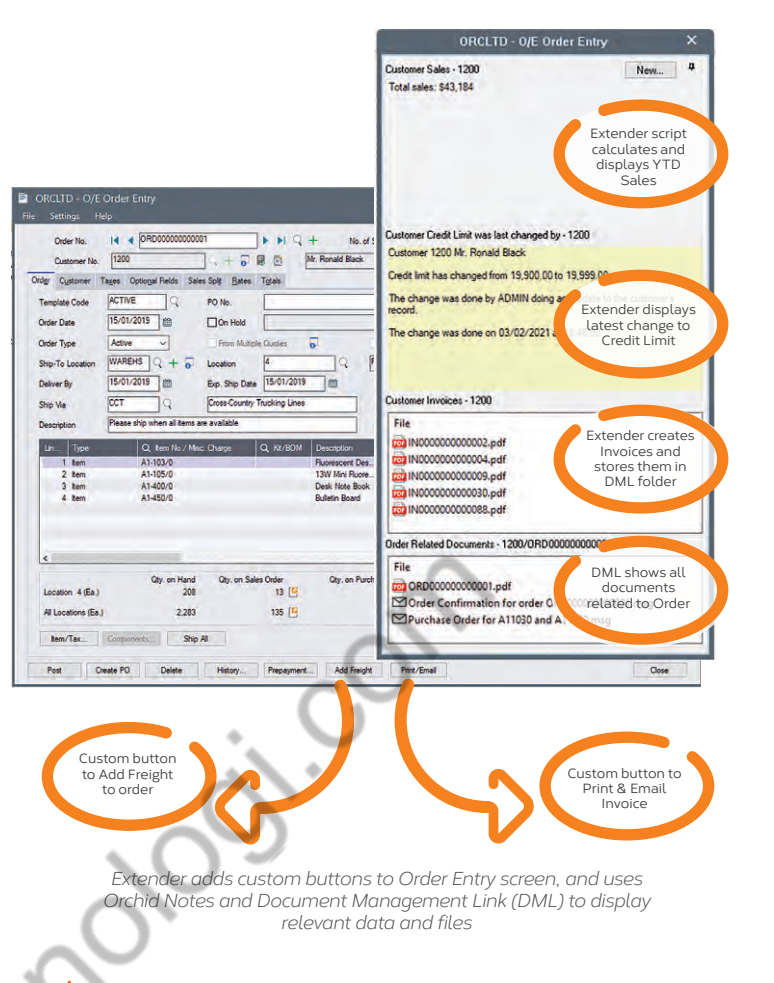

Combine Extender Developer and Orchid Notes to generate dynamic, feature-rich 'Extended Notes'.

## Why Python?

Python is a widely used, open-source language that consistently tops "most popular language" industry surveys. We chose it as the scripting language for Extender because:

- $\bullet$  It is an interpreted language (no compiler needed)
- **Customization scripts can be stored in the Sage** 300 company database
- **.** Source code is self-documenting, and can be amended on site
- **It supports the use of thousands of well-tested,** open-source libraries

## More information

Further information about Extender, including videos, is available from Orchid's Website: [www.orchid.systems/products/extender.](https://www.orchid.systems/products/extender)

#### Minimum Requirements  $\overline{\checkmark}$

Extender requires the compatible version of Sage 300 System Manager. Workflow User licences are required to access Extender Workflow functionality. Notes functionality requires Orchid Notes. Document Management Link is required to display documents. Python is installed as part of Extender. Features relate to the latest supported version.

## Contact your Sage Software Solution Provider

© 2021 Orchid Systems. All rights reserved. All trademarks are registered trademarks or trademarks of their respective companies.  $V$ -21.2